# **[old] leterrier-sankore - Feature - Fonctionnalité #947**

## **Intégration du proxy servecole**

03/12/2010 21:25 - Francois Audirac

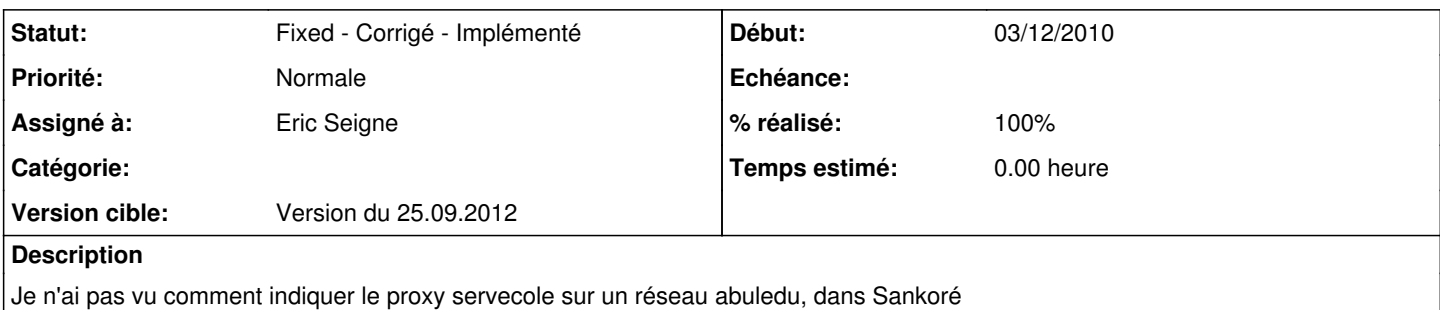

Dans les préférences, il y a bien un champ : "proxy user : pass" avec deux champs à remplir, mais je ne vois pas quoi mettre dedans.

Comment faire en sorte de récupérer du l'internet sur le navigateur de Sankoré dans un réseau AbulEdu ou de récupérer les Web apps utiles.

#### **Historique**

#### **#1 - 03/12/2010 21:43 - Jean-Louis Frucot**

voici quelque chose qu'il me semble avoir déjà vu : pour l'aide d'abuledu !

#### **#2 - 06/09/2012 19:29 - Eric Seigne**

*- Version cible mis à Version du 25.09.2012*

### **#3 - 17/09/2012 22:15 - Eric Seigne**

*- % réalisé changé de 0 à 80*

C'est ok, les libs abuledu sont intégrées et le logiciel bénéficie donc automagiquement de la détection automatique du proxy.

#### **#4 - 19/09/2012 21:28 - Eric Seigne**

*- % réalisé changé de 80 à 90*

En attente de la validation par Guy (ou un autre utilisateur), je pousse le paquet de tests sur l'espace fichiers.

#### **#5 - 26/09/2012 12:30 - Eric Seigne**

- *Statut changé de New Nouveau à Fixed Corrigé Implémenté*
- *Assigné à mis à Eric Seigne*
- *% réalisé changé de 90 à 100*

Validé